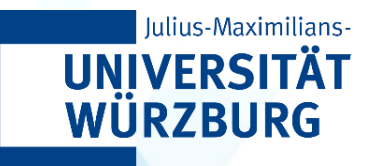

# CAIDAS WÜNLP

**ALGORITHMS IN AI & DATA SCIENCE 1 (AKIDS 1)**

#### Heap(sort) & Priority Queue Prof. Dr. Goran Glavaš

**9.11.2023**

#### Content

- Heap
- Heapsort
- Priority Queue

```
insert_sort(L) 
 for i = 1 to L. length -1key = L[i]j = i-1while j > -1 and L[j] > keyL[j+1] = L[j]j = j - 1L[j+1] = key
```
**Algorithm design**: incremental

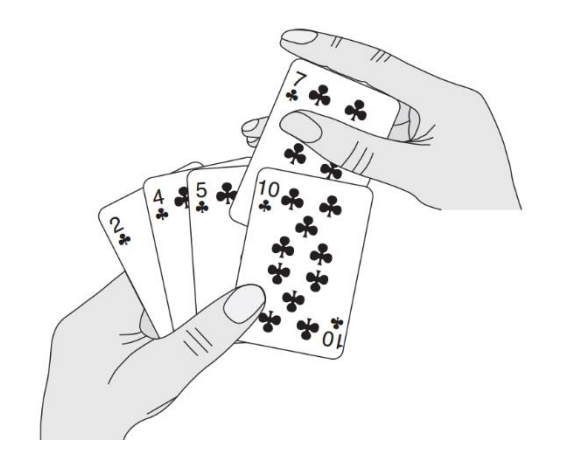

#### Recap: Merge sort

```
merge_sort(A, p, r)
  n = r - p + 1if n \ge 2 == 1q = p + n//2else
    q = p + n/2 - 1
```

```
merge sort(A, p, q)merge sort(A, q + 1, r)merge(A, p, q, r)
```
**Algorithm design**:

divide and conquer

```
merge(A, p, q, r)
   n left = q - p + 1n right = r - qL = array[n \text{ left}]R = array[nright]for i = 0 to n left - 1:
    L[i] = A[p + i]for j = 0 to n right – 1:
     R[i] = A[q + 1 + i]ind l = 0ind r = 0for k = p to rif ind r > n right – 1 or L[ind l] \leq R[ind r]
       A[k] = L[ind 1]ind l = ind l + 1else
       A[k] = R[ind r]ind r = ind r + 1
```

```
quick_sort(A, p, r)
   q = partition (A, p, r)quick sort(A, p, q - 1)
   quick sort (A, q + 1, r)
```
**partition(A, p, r)**  $pivot = A[r]$  $s = p - 1$ **for**  $i = p$  to  $r - 1$ : **if** A[i] ≤ pivot  $s = s + 1$ exchange $(A[i], A[s])$ exchange  $(A[s+1], A[r])$ **return** s + 1

**Algorithm design**: divide and conquer

## Sorting thus far...

**Input:** A sequence of *n* numbers  $,  $a_2$ , ...,  $a_n$$ **(Desired) Output**: A permutation (reordering) of the input  $\langle a'_1, a'_2, ..., a'_n \rangle$  such that  $a'_1 \le a'_2 \le ... \le a'_n$ **Sorting Problem**

- **Insert(ion) sort**: O(n 2 ) and **in place**
- **Merge sort**: O(n *log* n) and not in place
- **Quick sort**: *worst* O(n 2 ), **average** O(n *log* n) and **in place**
- On average, **quick sort** the best solution so far

#### Heap and Heapsort

- New algorithm design "technique": usage of a special data structure to manage information
- Data structure being used typically has properties that allow for the reduction of runtime complexity of the algorithm
	- The additional data structure requires memory (and maintenance)
	- Trading space for time ("no free lunch")
- **Heapsort**: sorting algorithm that relies on a data structure called **heap** – an array that represents a binary tree

#### **Heap**

#### • **Heap** is technically just an array

- But elements stored so that it reflects a structure of a **binary tree**
- Each **element** of the array is one **node** of the tree
- The tree is completely filled (on all levels except the last)
	- Cannot add next level of the tree without filling the previous
- **A**: an array we use to implement the heap
	- **A.Length**: the size of the array, i.e., the maximal possible size of the heap
	- **A.HeapSize**: the actual size of the heap (no. elements on the heap)
	- **A[0..A.Length-1]** memory **allocated** for the heap
	- **A[0..A.HeapSize-1]** memory actually **occupied** by the heap

- The order in which we manipulate the order of the elements is crucial
- **Binary tree**
	- Every node ("parent") has two "child" nodes
- First array element is the **root of the tree**
	- Second array element = root's left child
	- Third array element = root's right child

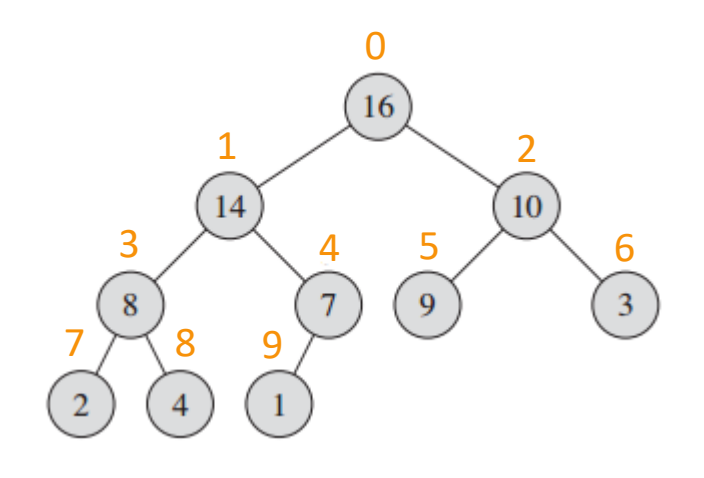

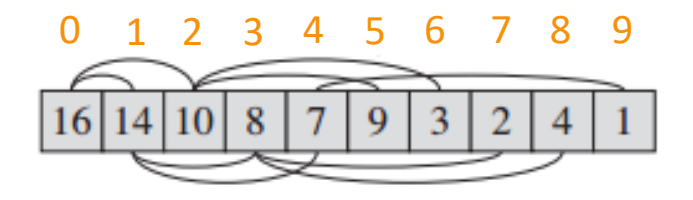

- Consider the *i*-th index of the array
- At which indices would we find
	- A **PARENT** of the node at index i?
	- A **SIBLING** of the node at index i?
	- **CHILDREN** of the node at index i?
- How many nodes would we find at the j-th level of the tree (root is at level 0)

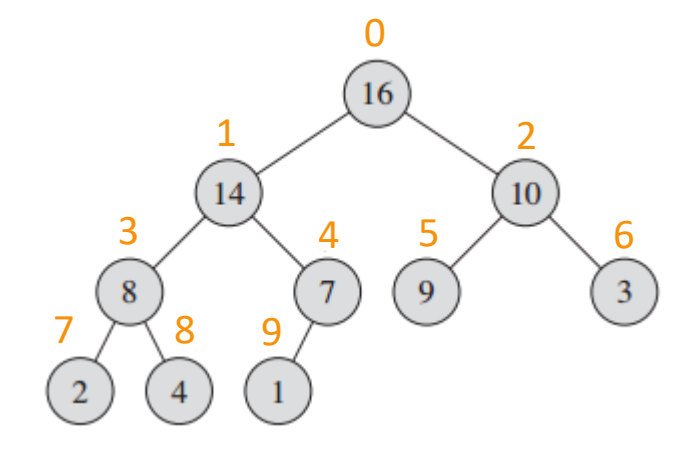

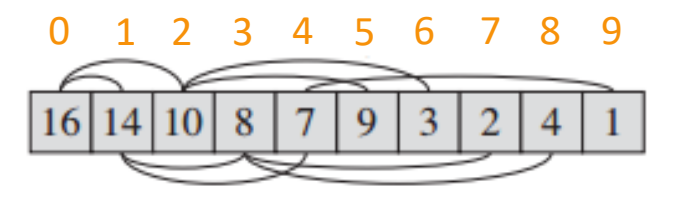

- How many nodes would we find at the j-th level of the tree (root is at level 0)?
- If at the j-th level we have m elements, how many elements are at the  $(i+1)$ -th level?
- What is the "height" (or "depth") of the *full* binary tree that has n elements?
	- Level 0: **1** element
	- Level 1: **2** elements
	- Level 2: **4** elements

0 16 1  $\sim$  2 10  $3 \times 4 \quad 5 \times 6$  $9$  $\overline{3}$  $7 \times 8$  9

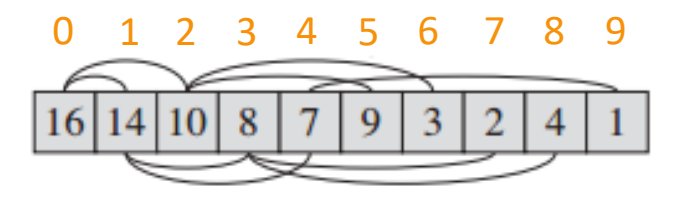

 $\bullet$  ...

- Consider the *i*-th index of the array
- At which indices would we find
	- A **PARENT** of the node at index i?
	- A **SIBLING** of the node at index i?
	- **CHILDREN** of the node at index i?

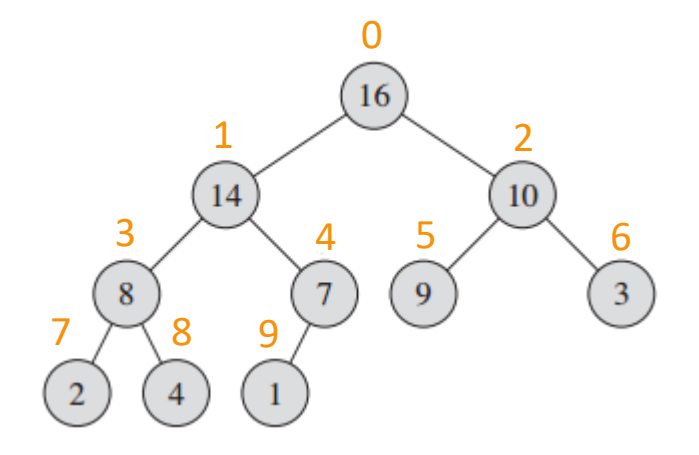

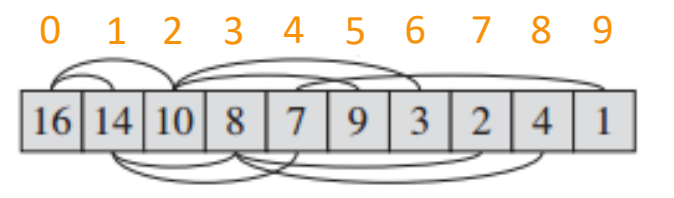

```
parent(i)
  if i \frac{6}{5} 2 == 0
    return i/2 - 1else
    return i//2
# or just (i-1)//2
```

```
sibling(i)
 if i \frac{6}{5} 2 == 0
 return i – 1
 else
   return i + 1
```
left  $child(i)$ return  $2 \times i + 1$ 

```
right_child(i)
  return 2 \times i + 2
```
- This is just a binary tree implemented in an array
- In order for it to be a **heap**, it has to satisfy the **heap property** (for all nodes except the root)
- **Max-heap** (max-heap property):
	- A[parent(i)]  $\geq$  A[i]
- **Min-heap** (min-heap property):
	- A [parent(i)]  $\leq$  A [i]

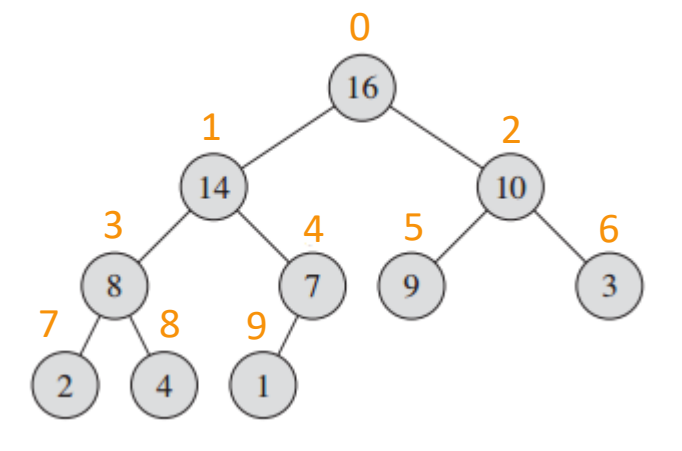

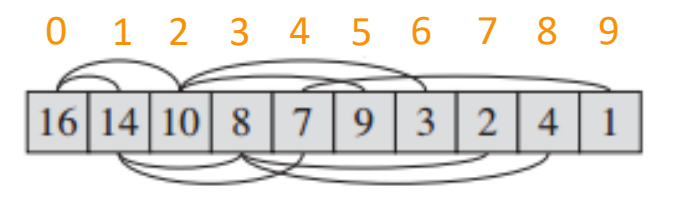

- The **height** of the tree that has between  $n/2+1$  and *n* elements is  $log_2 n$
- **Heaps** are used for two things
	- To implement an abstract data structure called **priority queue**
	- To allow for an efficient **sorting algorithm**
	- Both applications demand the **maintenance** of the max-heap/min-heap property

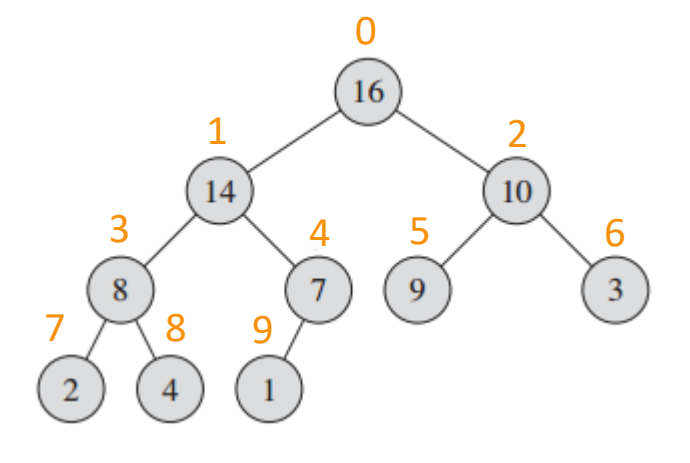

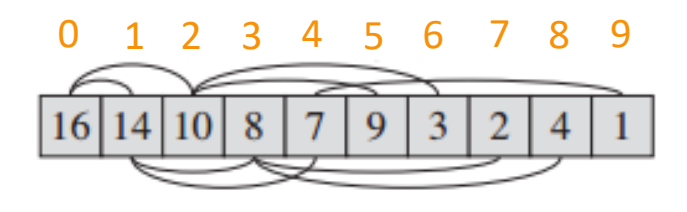

## Heap: Maintaining the Heap Property

- **HEAPIFY** procedure (assume max-heap)
	- **Recursive** (algorithms operating on trees are often recursive)
	- Assumes subtrees rooted in each of the children nodes are already max-heaps
	- Takes the array and the index of a **node** 0 1 2 3 4 5 6 7 8 9

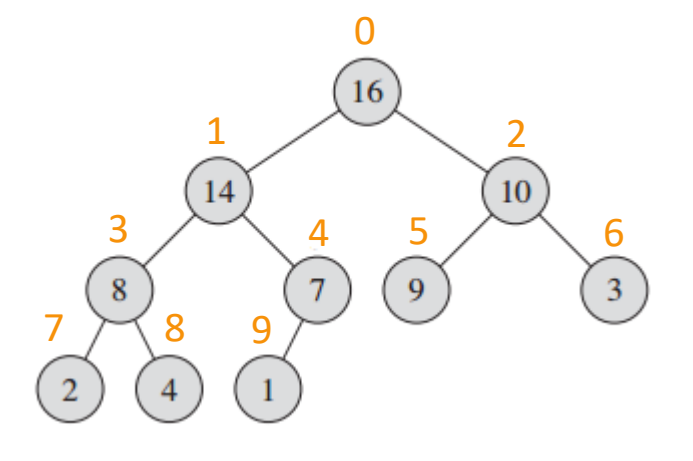

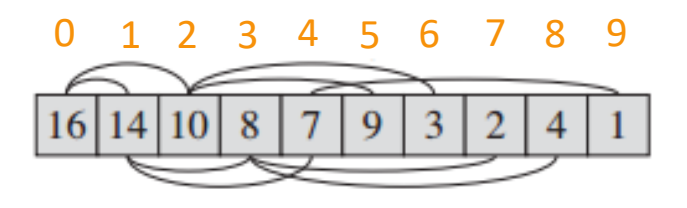

## Heap: Maintaining the Heap Property

- **HEAPIFY** procedure (assume max-heap)
	- Recursive (many algorithms operating on trees are)
	- Assumes subtrees rooted in each of the children nodes are already max-heaps
	- Takes the array and the index of a node as input
	- **Q**: how to modify heapify to maintain min-heap?

```
heapify(A, i)
  l = left child(i) # 2*i + 1r = right child(i)if l < A. HeapSize and A[l] > A[i]largest = 1else
    largest = iif r < A. HeapSize and A[r] > A[largest]largest = r
```

```
if largest \neq iexchange(A[i], A[largest])
  heapify(A, largest)
```
#### Maintaining the heap property

```
heapify(A, i)
  l = left child(i)r = right child(i)if 1 < A. HeapSize and A[1] > A[i]largest = l
  else
    largest = iif r < A. HeapSize and A[r] > A[largest]largest = r
```

```
if largest ≠ i
 exchange(A[i], A[largest])
heapify(A, largest)
```
#### **heapify(A, 1)**

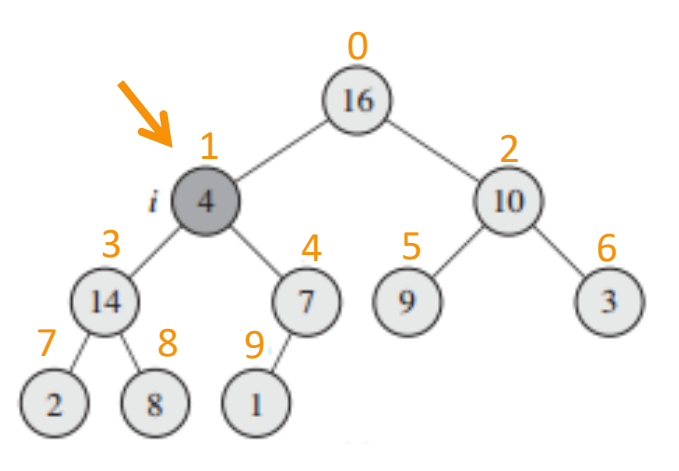

```
i = 1, A[i] = 41 = 3, r = 4A[1] (14) > A[i] (4) \rightarrow Truelargest = 1 = 3A[r] (7) > A[largest] (14) \rightarrow False
largest (3) \neq i (1) \rightarrow True
exchange (A[1](4), A[3](14))
--
```

```
heapify(A, 3) # recursive call
```
#### Maintaining the heap property

```
heapify(A, i)
  l = left child(i)r = right child(i)if 1 < A. HeapSize and A[1] > A[i]largest = 1else
    largest = iif r < A. HeapSize and A[r] > A[largest]largest = r
```

```
if largest ≠ i
 exchange(A[i], A[largest])
heapify(A, largest)
```
**heapify(A, 3)**

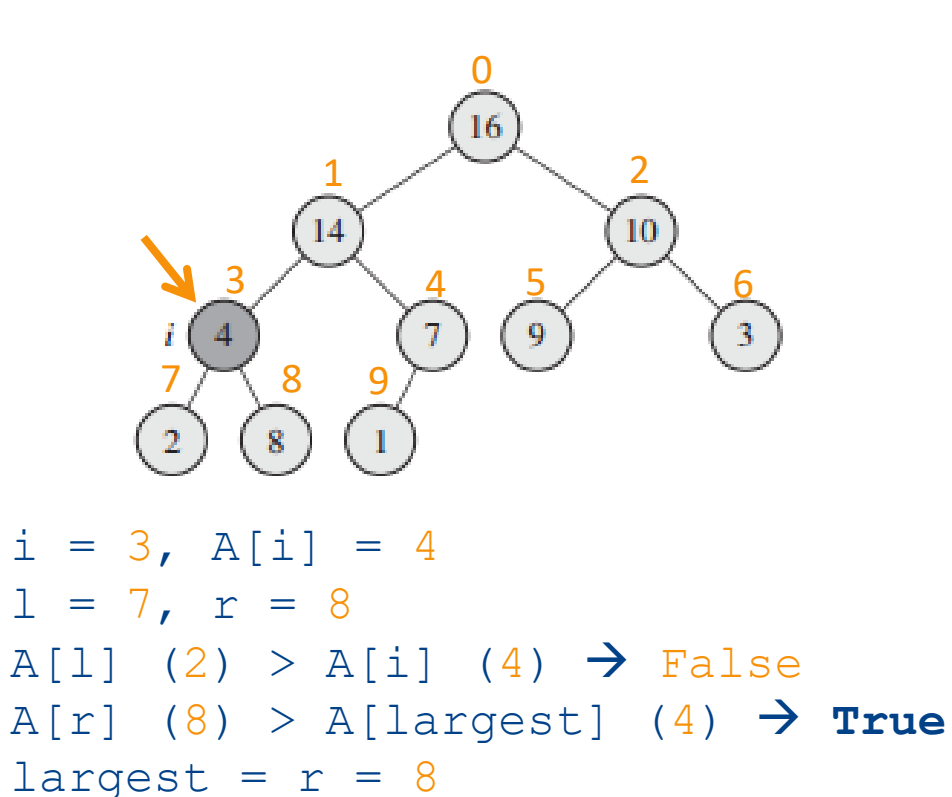

```
heapify(A, 8) # recursive call
```
largest  $(8) \neq i$   $(3) \rightarrow True$ 

exchange  $(A[3](4)$ ,  $A[8](8)$ )

--

#### Maintaining the heap property

```
heapify(A, i)
  l = left child(i)r = right child(i)if 1 < A. HeapSize and A[1] > A[i]largest = 1else
    largest = iif r < A. HeapSize and A[r] > A[largest]largest = r
```

```
if largest \neq i
 exchange(A[i], A[largest])
 heapify(A, largest)
```
**heapify(A, 8)**

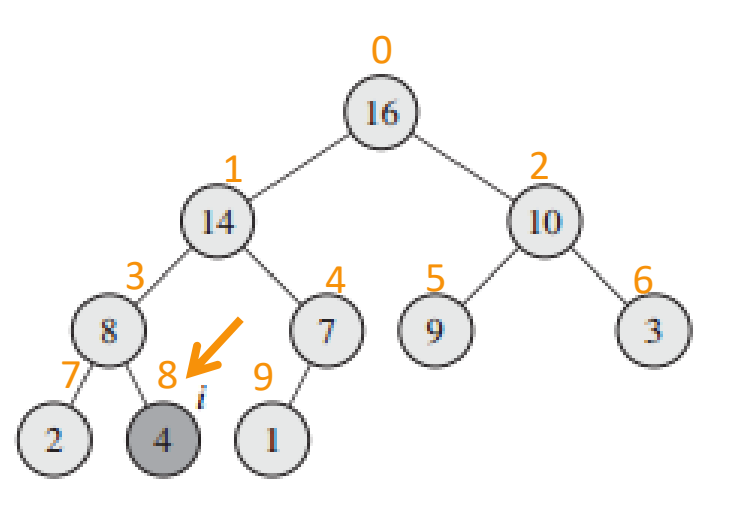

```
i = 8, A[i] = 41 = 17, r = 181 (17) < A.HeapSize (10) \rightarrow False
largest = i = 81 (17) < A.HeapSize (10) \rightarrow False
largest (8) \neq i (8) \rightarrow False
# end of execution
```
## Heapify – running time

- **(1)** Finding the lagest amont  $\pm$ ,  $\pm$ , and  $\pm$ constant time  $\rightarrow$  O(1) **(2)** Exchange of the elements  $\rightarrow$  **O(1)**
- If n is the size of (number of elements in) subtree of i, what is the **worst case** number of executions of **(1)** and **(2)**?
- It is the **height of the subtree** at i
- **Height** of the binary tree with n elements?
	- **O(log n)**

```
T(n) = O(log n) * (O(1) + O(1))= O(log n)
```

```
heapify(A, i)
  l = left child(i)r = right child(i)if 1 < A. HeapSize and A[1] > A[i]largest = l
  else
    largest = iif r < A. HeapSize and A[r] > A[largest]largest = r
```

```
if largest ≠ i
 exchange(A[i], A[largest])
heapify(A, largest)
```
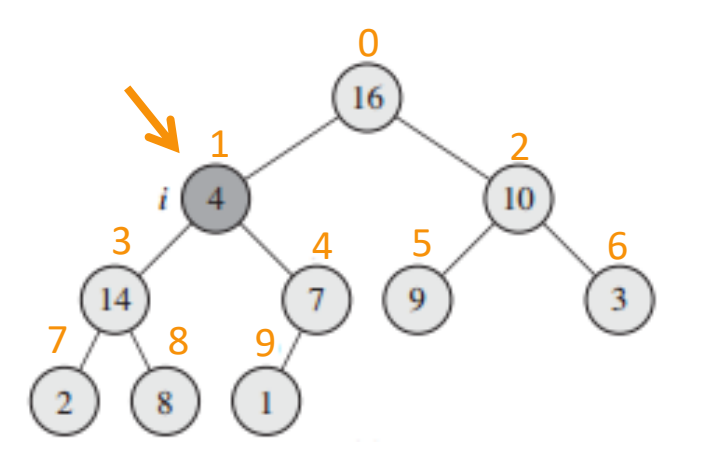

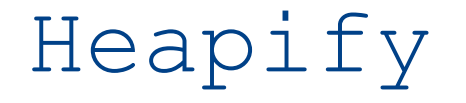

- **heapify (A, i)** for an index **i** (in a max-heap) effectively pushes the element down the subtree given by that index
	- So long as the element is smaller than at least one of its children
- Does **heapify(A, i)** turn the subtree of **i** into a heap?
	- If no, why not? Provide a counter example
- **How many times** and **for which indices** (nodes) of the array do we need to call heapify in order to transform an array into a **heap**?

#### • Does **heapify(A, i)** turn the subtree of **i** into a heap? **No!**

- If parent element larger than both its children, heapify stops; but each child could be smaller than its children, violating the **heap property**
- If parent smaller than both children, it is **"exchanged"** only with larger child
	- Recursive call follows **only** on the subtree of the larger child
	- Smaller child's subtree **won't be** "heapified"

## Building a heap

• **How many times** and **for which indices** (nodes) of the array do we need to call heapify in order to transform an array into a **heap**?

```
build heap(A)A.HeapSize = A.length
 nln = n//2for i in nln – 1 downto 0
     heapify(A, i)
```
- heapify propagates the "smaller values down" We actually want to propagate the "larger values up"
- To convert an array into a heap, we will call heapify in a **bottom-up manner**, **for each non-leaf node**

Binary tree has n elements:

• how many non-leaf nodes (nln) does it have?

- A.length = A.HeapSize =  $n = 10$
- Number of non-leaf nodes (nln) = 5 (indices 0, 1, 2, 3, 4)
- Iteration **#1**:

 $i = 4$ **heapify(A, 4)**

 $A[4]$  (16) > A[9] (7) (its child), nothing happens

```
build heap(A)
  A.HeapSize = A.length
  nln = n//2for i in nln – 1 downto 0
     heapify(A, i)
```
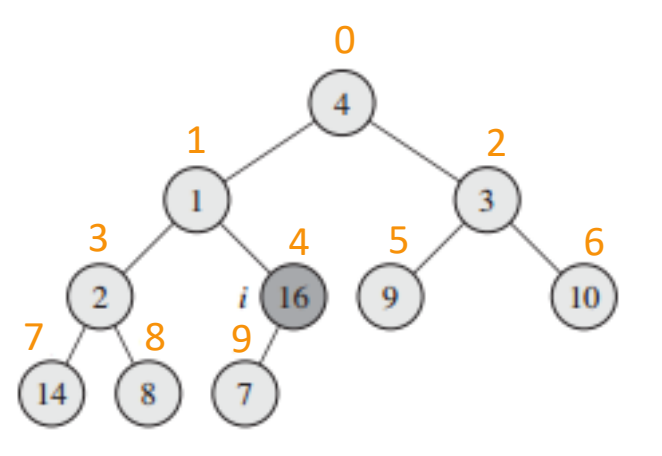

- A.length = A.HeapSize =  $n = 10$
- Number of non-leaf nodes (nln) = 5 (indices 0, 1, 2, 3, 4)

```
build_heap(A)
 A.HeapSize = A.length
  nln = n//2for i in nln – 1 downto 0
     heapify(A, i)
```
• Iteration **#2**:

 $i = 3$ **heapify(A, 3)**  $A[3]$   $(2) < A[7]$   $(14)$ (its child), **exchange**

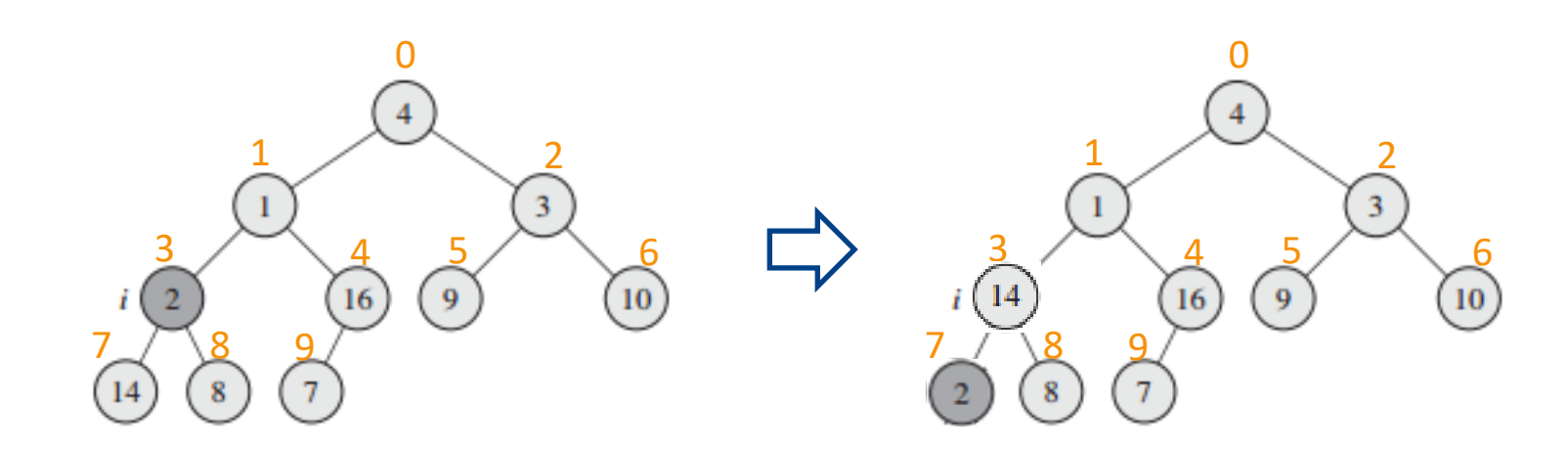

- A.length = A.HeapSize =  $n = 10$
- Number of non-leaf nodes (nln) = 5 (indices 0, 1, 2, 3, 4)

```
build heap(A)
 A.HeapSize = A.length
  nln = n//2for i in nln – 1 downto 0
     heapify(A, i)
```
• Iteration **#3**:

 $i = 2$ **heapify(A, 2)**  $A[2]$   $(3) < A[6]$   $(10)$ (its child), **exchange**

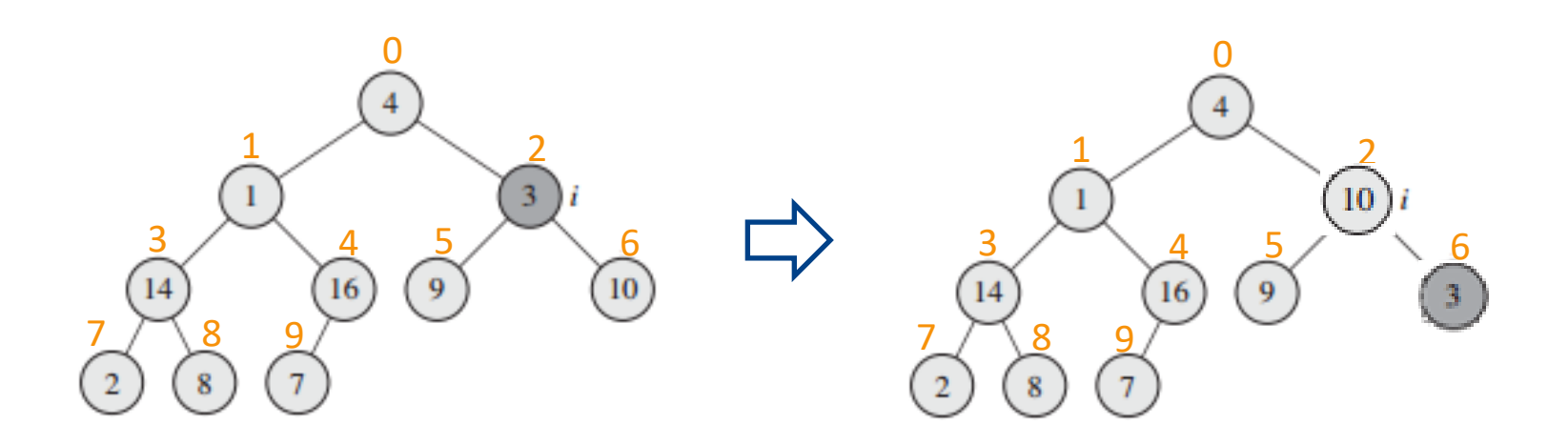

- A.length = A.HeapSize =  $n = 10$
- Number of non-leaf nodes (nln) = 5 (indices 0, 1, 2, 3, 4)

```
build heap(A)
 A.HeapSize = A.length
  nln = n//2for i in nln – 1 downto 0
     heapify(A, i)
```
• Iteration **#4**:

**exchange**

 $i = 1$ **heapify(A, 1)**  $A[1]$   $(1)$  <  $A[4]$   $(16)$ **exchange**  $A[4] (1) < A[9] (7)$ 

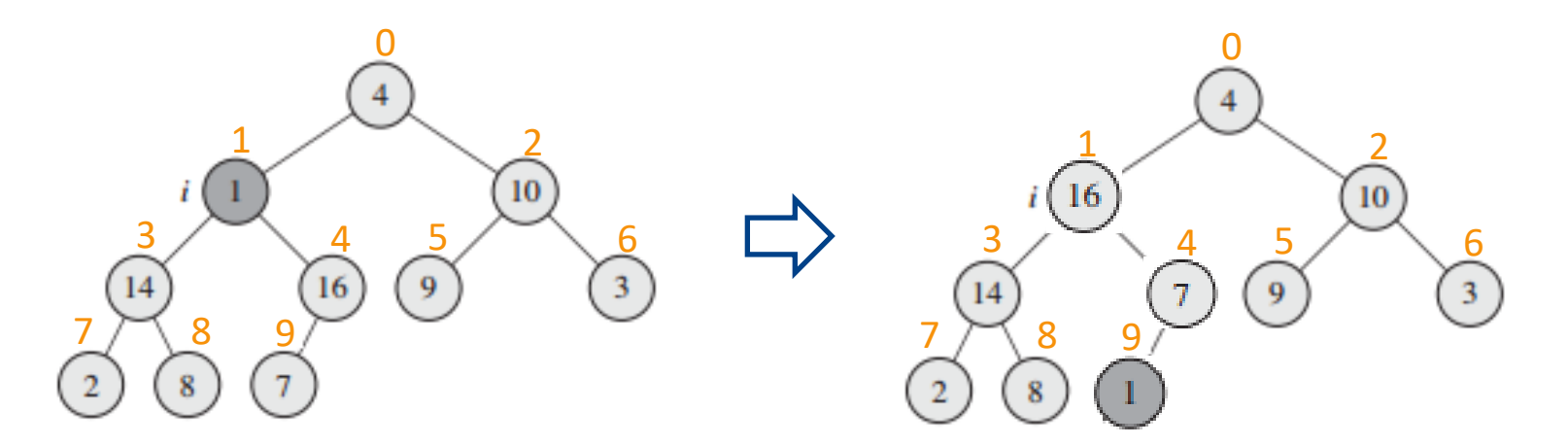

0

 $\frac{1}{2}$  2

 $10<sup>°</sup>$ 

 $\frac{3}{4}$   $\frac{5}{6}$ 

 $7^{8}$  9

-16

- A.length = A.HeapSize =  $n = 10$
- Number of non-leaf nodes (nln) = 5 (indices 0, 1, 2, 3, 4)

build heap(A) A.HeapSize = A.length  $nln = n//2$ **for** i **in** nln – 1 **downto** 0 **heapify**(A, i)

 $7 \times 8$  9

0

 $\frac{1}{2}$  2

 $\frac{3}{4}$  5 6

10

 $\sqrt{3}$ 

• Iteration **#5**:

 $i = 0$ **heapify(A, 0)**  $A[0]$   $(4)$  <  $A[1]$   $(16)$ **Exchange**  $A[1]$   $(4)$  <  $A[3]$   $(14)$ **exchange**  $A[3] (4) < A[8] (8)$ **exchange**

- We established that **heapify**(A, i) has runtime of **O(log n)**
- And we call heapify once for every non-leaf node, so **n/2** times
- Obvious **upper bound**: **T(n)** = **O(log n) \* n/2 = O(n log n)**
	- **Q:** is it a tight bound?
- For "deeper" nodes, **heapify** will on average run much faster
	- For a node in the penultimate level, its subtree will have  $n' = 2$  or 3 nodes
	- For such nodes, runtime of heapify **O(log n')** is much lower than **O(log n)**, where **n** is the size of the whole tree

## Build heap  $-$  runtime

• Let H be the **height** of the tree, H =  $\lfloor log_2 n \rfloor$ 

- Let h be the **height** of a node/index
- Let d be the depth of a node/index,  $d = H h$
- For leaf nodes,  $h = 0$ , for root  $h = H$
- **Q**: How many nodes (at most) do we have at some height h?
	- $h = H(d = 0) \rightarrow 1$  node
	- h = H  $-$  1 (d = 1)  $\rightarrow$  2 nodes
	- $\bullet$  ...
	- h = 0 (d = H)  $\rightarrow$  2<sup>d</sup> (= 2<sup>H</sup>) nodes
- Runtime of heapify for a node at height h is **O(h)**

## Build heap – runtime

• Let H be the height of the tree, H =  $\lfloor \log_2 n \rfloor$ 

- Let h be the **height** of a node/index
- Let d be the depth of a node/index,  $d = H h$

• 
$$
\mathbf{T(n)} = \sum_{h=0}^{H} 2^d * O(h)
$$
  
\n
$$
= \sum_{h=0}^{H} 2^h / 2^h * O(h)
$$
  
\n
$$
= \sum_{h=0}^{H} 2^H / 2^h * O(h)
$$
  
\n
$$
\leq \sum_{h=0}^{H} n / 2^h * O(h)
$$
  
\n
$$
= O(n \sum_{h=0}^{H} \frac{o(h)}{2^h})
$$
  
\n
$$
= O(n)
$$
  
\n
$$
\begin{array}{c}\n\text{When H is large (approx. infinity)} \\
\text{When H is large (approx. infinity)} \\
\text{where } \sum_{h=0}^{\infty} \frac{c * h}{2^h} = c * 2\n\end{array}
$$

 $h=0$ 

#### Content

- Heap
- Heapsort
- Priority Queue

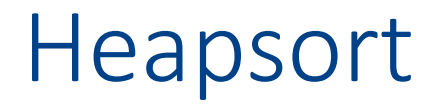

Heapsort(A) build heap $(A)$ len = A.HeapSize  $for i = len - 1$  downto  $1$ exchange $(A[0], A[i])$ A.HeapSize = A.HeapSize – 1 **heapify**(A, 0)

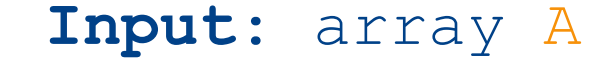

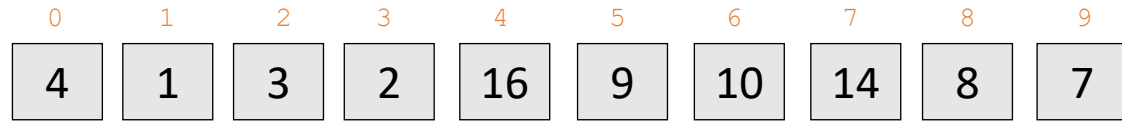

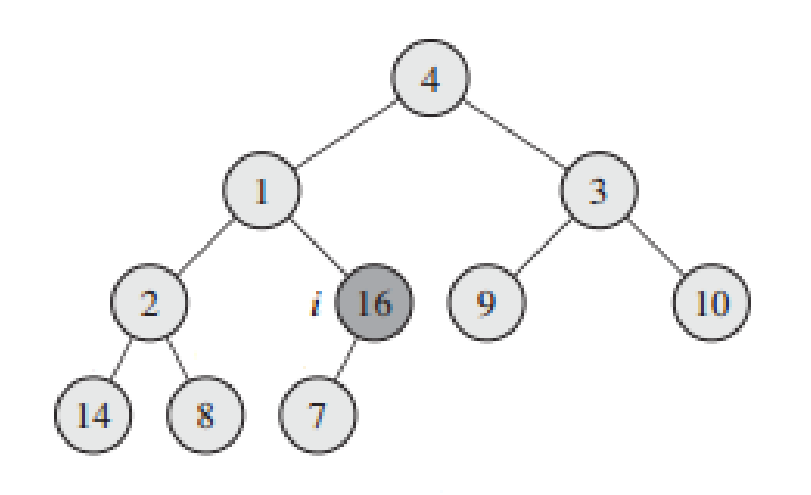

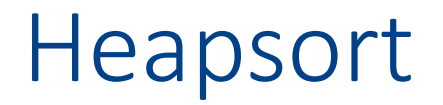

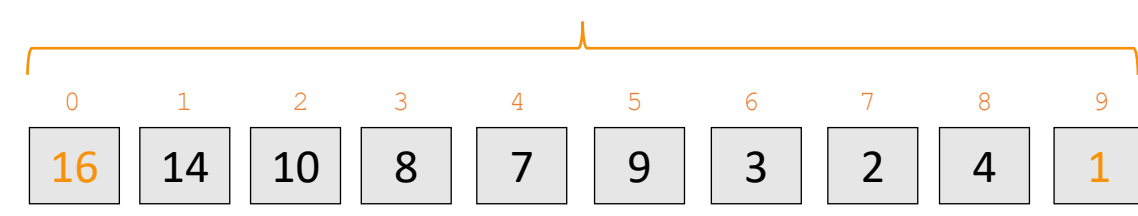

A.HeapSize = 10

```
Heapsort(A)
 build heap(A)len = A.HeapSize
  for i = len - 1 downto 1exchange(A[0], A[i])A.HeapSize = A.HeapSize – 1
   heapify(A, 0)
```
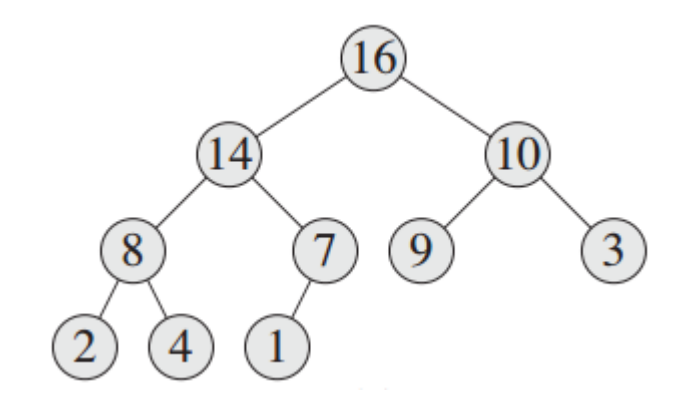

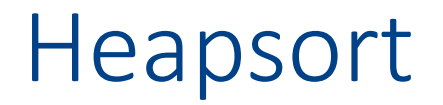

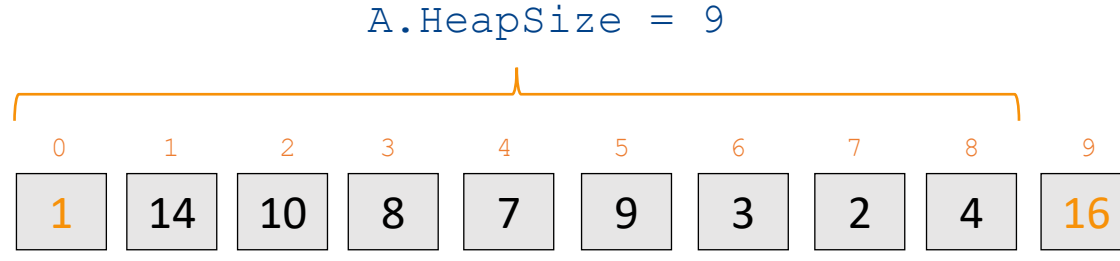

```
Heapsort(A)
 build heap(A)len = A.HeapSize
  for i = len - 1 downto 1exchange(A[0], A[i])A.HeapSize = A.HeapSize – 1
   heapify(A, 0)
```
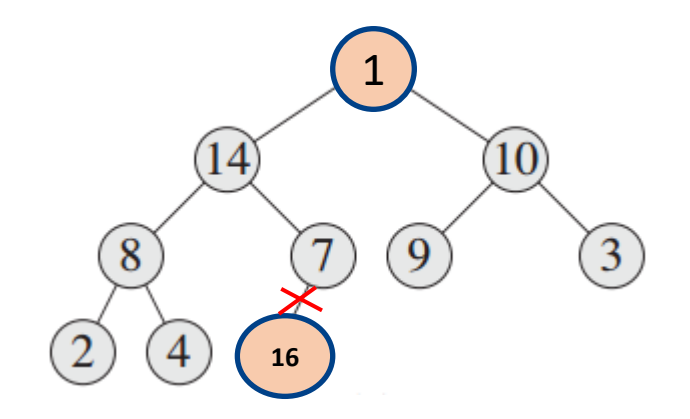

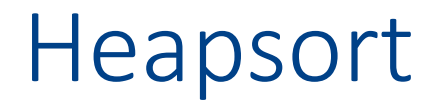

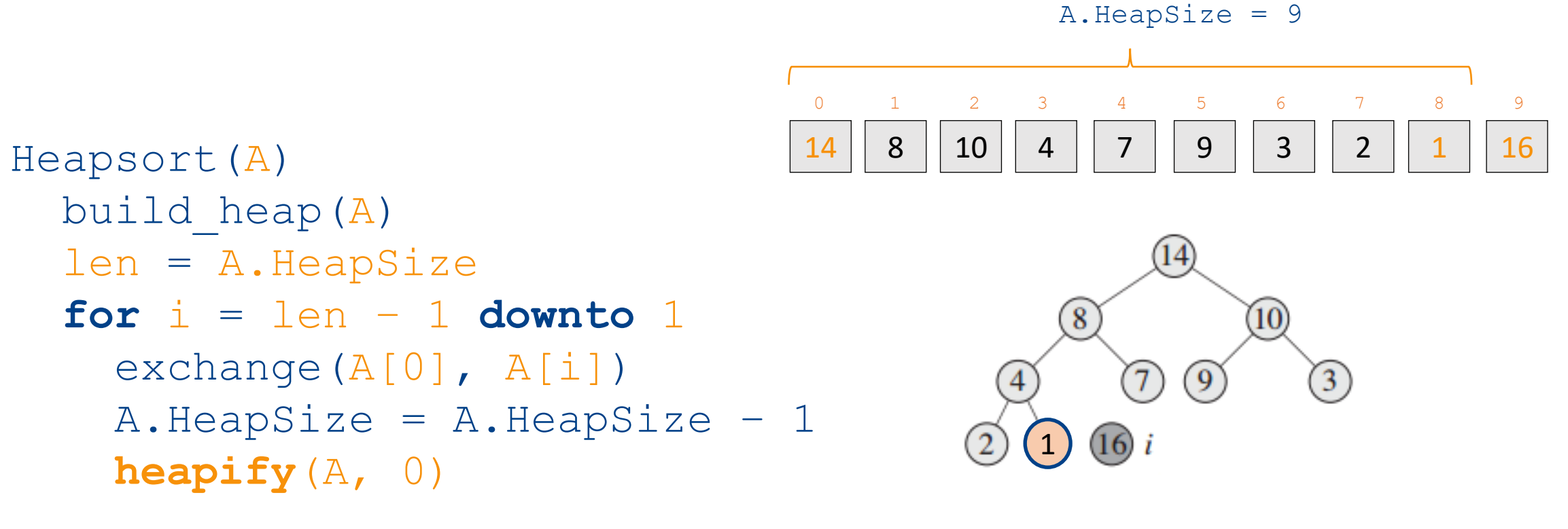

#### Heapsort

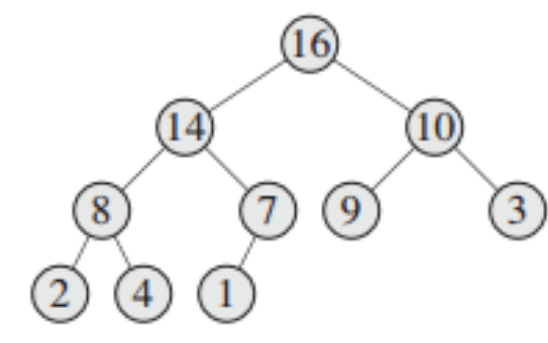

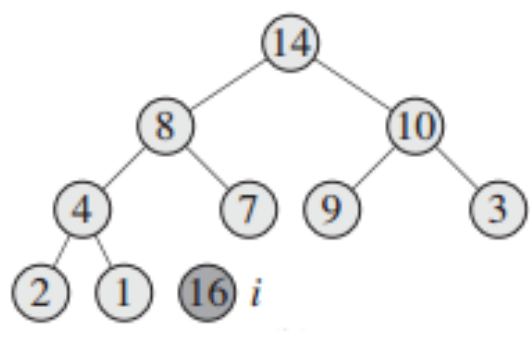

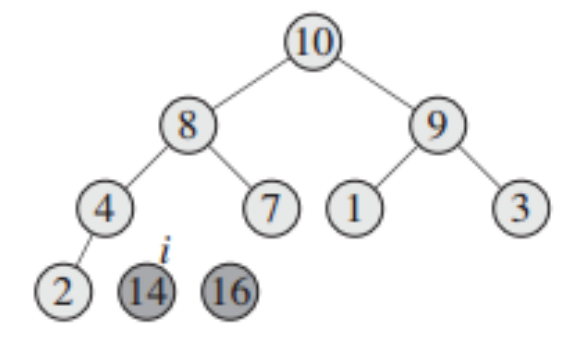

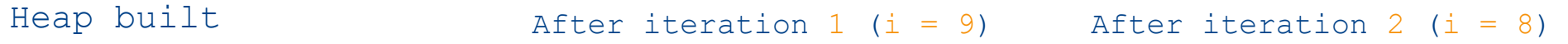

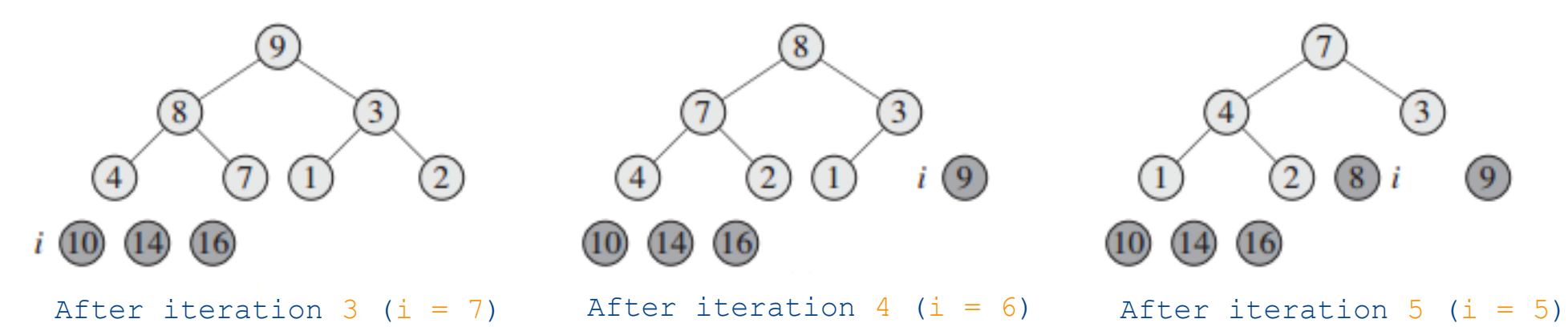

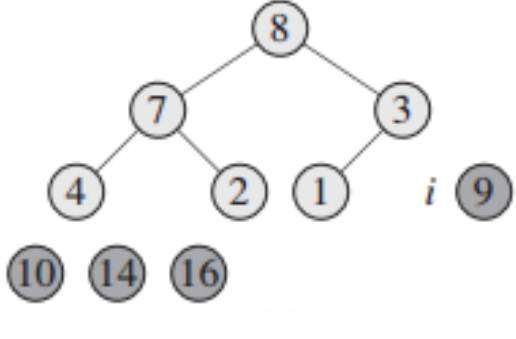

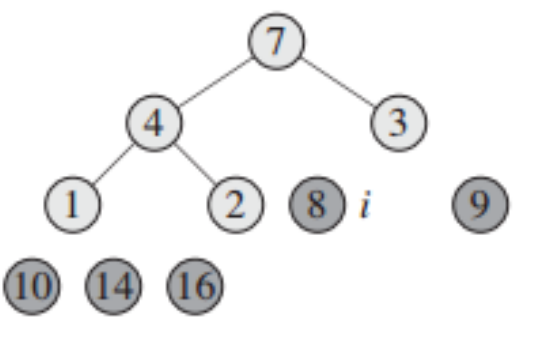

#### Heapsort

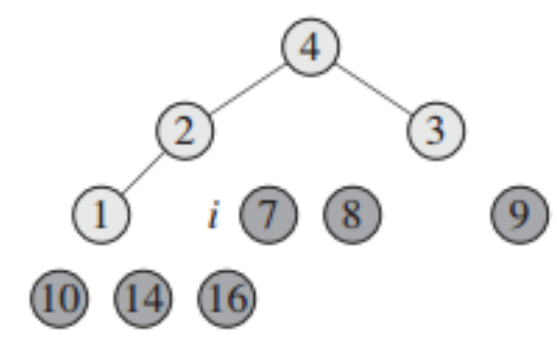

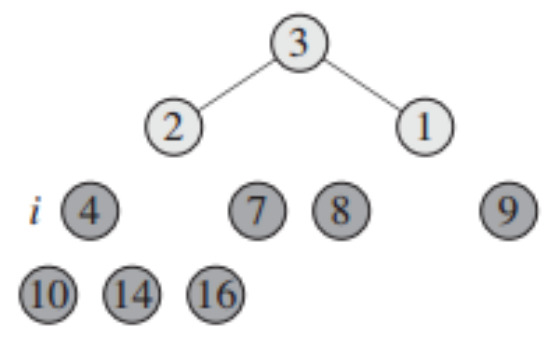

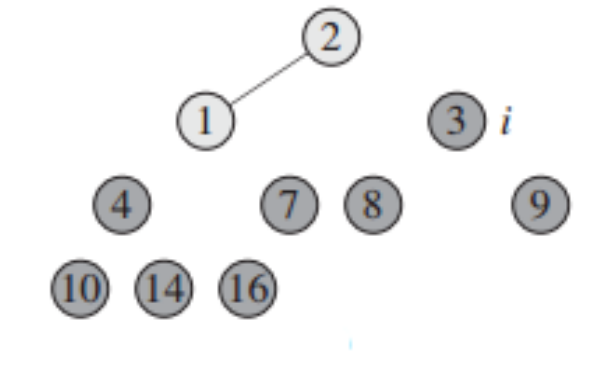

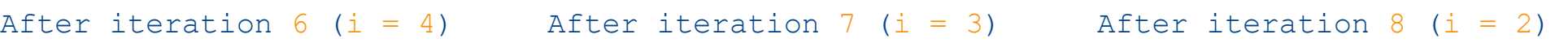

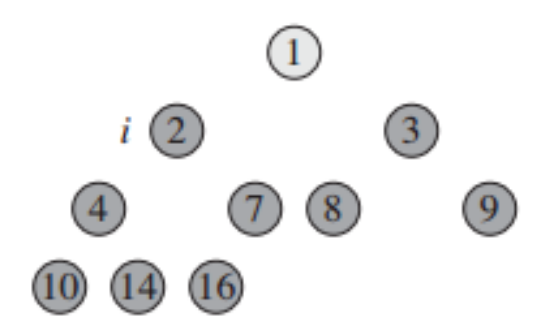

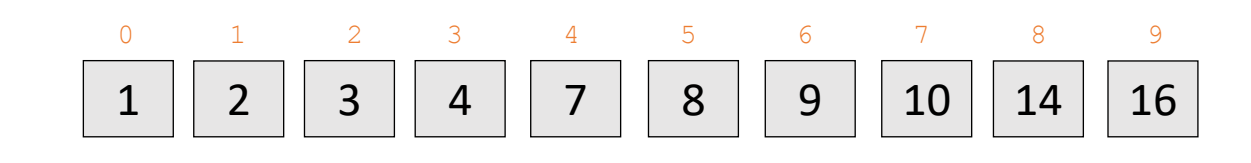

End of heapsort

After iteration 9 (i = 1)

#### Heapsort

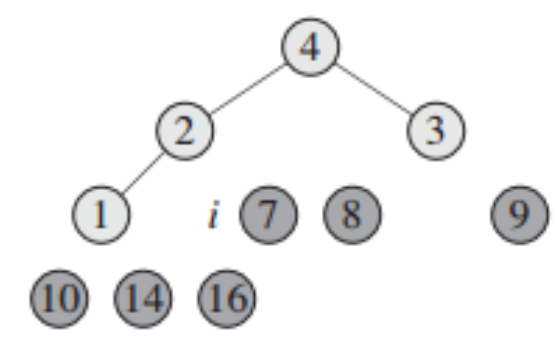

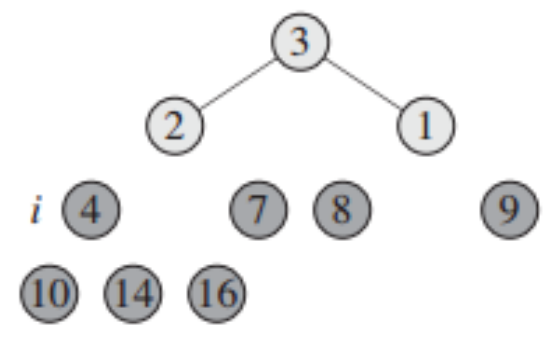

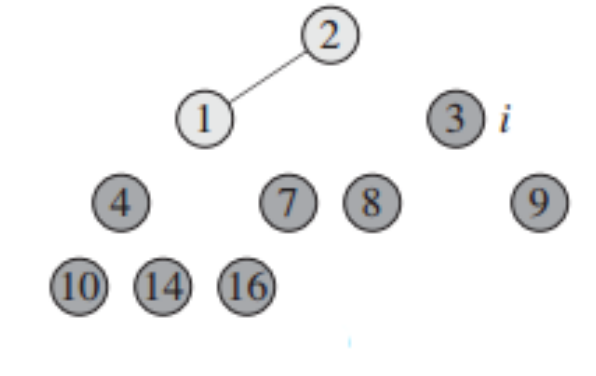

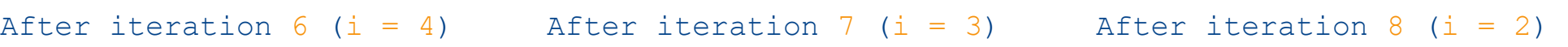

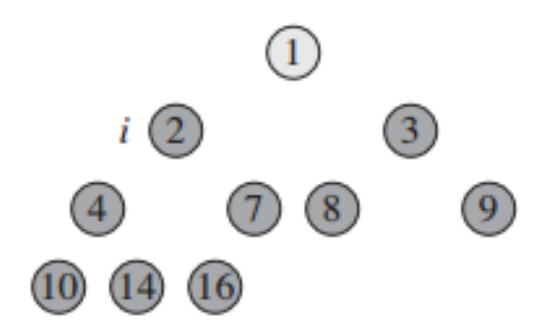

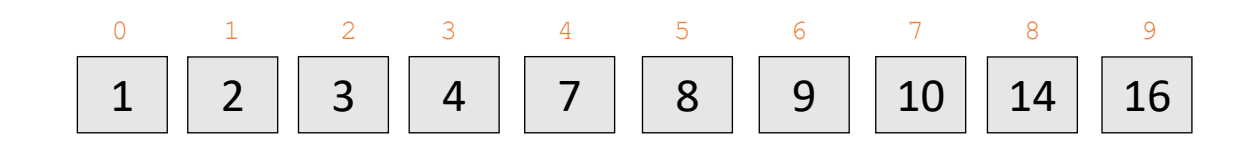

End of heapsort

After iteration 9 (i = 1)

## Heapsort – running time

- build heap: O(n)
- heapify: O(log n)
- For loop iterates n-1 times
	- heapify called n-1 times
- $T(n) = O(n) + (n-1) * O(log n)$  $= O(n * log n)$
- **Q**: Does heapsort sort in place?

```
Heapsort(A)
 build heap(A)len = A.HeapSize
  for i = len - 1 downto 1exchange(A[0], A[i])A.HeapSize = A.HeapSize - 1heapify(A, 0)
```
#### Content

- Heap
- Heapsort
- Priority Queue

#### Priority Queue

- We've used heap as a data structure that supports heapsort
	- In most practical sorting applications, **quicksort** faster than **heapsort**
- But heap is useful for more than just sorting, as an actual implementation of an ADS called **priority queue**

**Priority queuing**

A set of elements S, each s ∈ S has a corresponding **priority number (key)** assigned to it. Elements with higher priority should be processed before elements of lower priority. Elements with the same priority should be processed in the order of insertion (queue).

• Example: scheduling execution of jobs (programs) on a shared computer server

## Priority queue

- **Max-**Priority queue has the following operations
	- Insert (S, x) inserts the element x into S (equivalent to  $S = S \cup \{x\}$ )
	- Maximum  $(S)$  returns  $s \in S$  with the highest priority (key)
	- Extract-Max  $(S)$  removes and returns  $s \in S$  with the highest priority
	- Increase-Prio(S,  $x$ , k) increase the priority of the element x to the new priotity value k
		- For **max-PQ**, we assume we never reduce priorioty, only increase it
- **Min**-Priority queue has:
	- Insert, Minimum, Extract-Min, Decrease-Prio
- Elements of the set S stored in an array A
- We assume that every element of S the heap's array is a structure with two values
	- **key**  $(A[i], k \in \mathcal{Y})$ : this is the priority indicator in max-PQ, larger key means higher priority
	- **value** (A[i].value): the actual data of the element (not used for heap organization) Extract-Max(A)

```
Maximum(A)
  return A[0]
                             if A.HeapSize \leq 1error "underflow"
                            max = A[0]A[0] = A[A.HeapSize - 1]A.HeapSize = A.HeapSize - 1heapify(A, 0)return max 
    O(1)
                                                           O(log n)
```

```
Increase-Prio(A, i, key)
  if key \lt A[i]error "new key smaller than current"
 A[i].key = key
  # restore heap property by pushing A[i] up
  while i > 0 and A[i].key > A[parent(i)].key
    exchange(A[i], A[parent(i)])
    i = parent (i)Insert(A, key)
                    if A.HeapSize = A.Length
                      error "overflow"
                   A.HeapSize = A.HeapSize + 1 
                   A[A.Heapsize - 1].key = -inf # some big negative value
                    Increase-Prio(A, A.HeapSize – 1, key)
                                                     O(log n)
                                                     O(log n)
```
#### Questions?

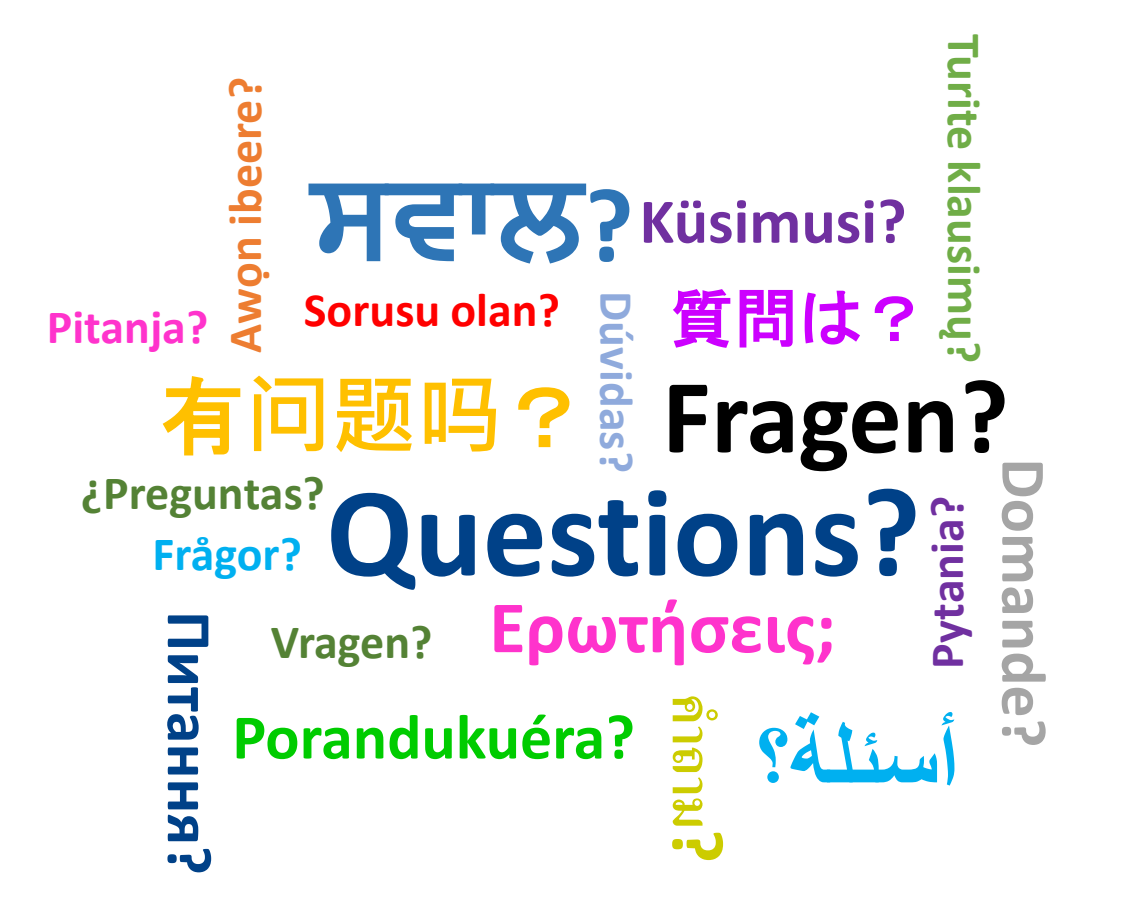